Architectural Structures I:

Statics and Strength of Materials
ENDS 231

DR. ANNE NICHOLS
Spring 2008

twenty four

column design

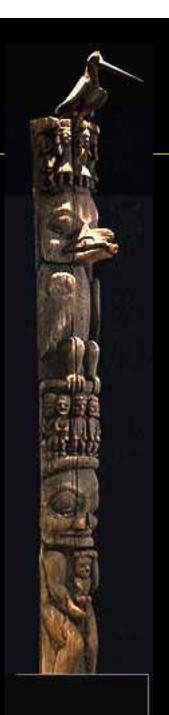

## Design Methods

- know
  - loads or lengths
- select
  - section or load
  - adequate for strength and no buckling

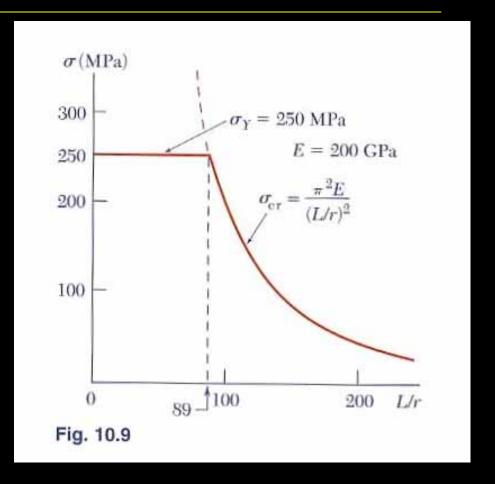

## Allowable Stress Design (ASD)

AICS 9<sup>th</sup> ed

$$F_a = \frac{f_{critical}}{F.S.} = \frac{12\pi^2 E}{23(Kl/r)^2}$$

• slenderness ratio  $\frac{Kl}{r}$ 

- for 
$$kl/r \ge C_c$$
 = 126.1 with  $F_y = 36$  ksi = 107.0 with  $F_y = 50$  ksi

# C<sub>c</sub> and Euler's Formula

- $KI/r < C_c$ 
  - short and stubby
  - parabolic transition
- $KI/r > C_c$ 
  - Euler's relationship
  - < 200 preferred</p>

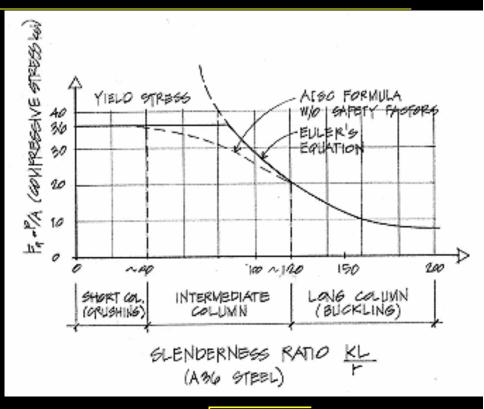

$$C_c = \sqrt{\frac{2\pi^2 E}{F_y}}$$

# C<sub>c</sub> and Euler's Formula

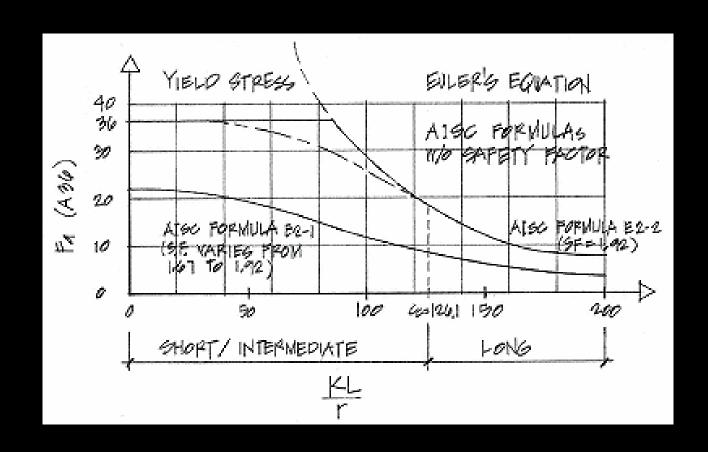

#### Short / Intermediate

• 
$$L_e/r < C_c$$

$$F_a = \left[1 - \frac{\left(Kl/\right)^2}{2C_c^2}\right] \frac{F_y}{F.S.}$$

#### – where

$$F.S. = \frac{5}{3} + \frac{3\binom{Kl}{r}}{8C_c} - \frac{\binom{Kl}{r}^3}{8C_c^3}$$

### Procedure for Analysis

- 1. calculate KL/r
  - biggest of KL/r with respect to x axes and y axis
- 2. find F<sub>a</sub> from Table 10.1 or 10.2
  - pp. 361 364
- 3. compute  $P_{allowable} = F_a \cdot A$ 
  - or find  $f_{actual} = P/A$
- 4. is  $P \le P_{allowable}$ ? (or is  $f_{actual} \le F_a$ ?)
  - yes: ok
  - no: overstressed and no good

#### Procedure for Design

- 1. guess a size (pick a section)
- 2. calculate KL/r
  - biggest of KL/r with respect to x axes and y axis
- 3. find  $F_a$  from Table 10.1 or 10.2
  - pp. 361 364
- 4. compute  $P_{allowable} = F_a \cdot A$ 
  - or find  $f_{actual} = P/A$

## Procedure for Design (cont'd)

- 5. is  $P \le P_{allowable}$ ? (or is  $f_{actual} \le F_a$ ?)
  - yes: ok
  - no: pick a bigger section and go back to step
    2.
- 6. check design efficiency

• percentage of stress = 
$$\frac{P_{actual}}{P_{allowable}} \cdot 100\%$$

- if between 90-100%: good
- if < 90%: pick a smaller section and go back to step 2.

### Column Charts

Table C-50
Allowable Stress
For Compression Members of 50-ksi Specified Yield Stress Steel<sup>a</sup>

| KI | F <sub>a</sub> | KI | Fa    | KI | F,    | KI  | F,    | KI  | F <sub>a</sub> |
|----|----------------|----|-------|----|-------|-----|-------|-----|----------------|
| r  | (ksi)          | r  | (ksi) | r  | (ksi) | r   | (ksi) | r   | (ksi)          |
| 1  | 29.94          | 41 | 25.69 | 81 | 18.81 | 121 | 10.20 | 161 | 5.76           |
| 2  | 29.87          | 42 | 25.55 | 82 | 18.61 | 122 | 10.03 | 162 | 5.69           |
| 3  | 29.80          | 43 | 25.40 | 83 | 18.41 | 123 | 9.87  | 163 | 5.62           |
| 4  | 29.73          | 44 | 25.26 | 84 | 18.20 | 124 | 9.71  | 164 | 5.55           |
| 5  | 29.66          | 45 | 25.11 | 85 | 17.99 | 125 | 9.56  | 165 | 5.49           |
| 6  | 29.58          | 46 | 24.96 | 86 | 17.79 | 126 | 9.41  | 166 | 5.42           |
| 7  | 29.50          | 47 | 24.81 | 87 | 17.58 | 127 | 9.26  | 167 | 5.35           |
| В  | 29.42          | 48 | 24.66 | 88 | 17.37 | 128 | 9.11  | 168 | 5.29           |
| 9  | 29.34          | 49 | 24.51 | 89 | 17.15 | 129 | 8.97  | 169 | 5.23           |
| 10 | 29.26          | 50 | 24.35 | 90 | 16.94 | 130 | 8.84  | 170 | 5.17           |
| 11 | 29.17          | 51 | 24.19 | 91 | 16.72 | 131 | 8.70  | 171 | 5.11           |
| 12 | 29.08          | 52 | 24.04 | 92 | 16.50 | 132 | 8.57  | 172 | 5.05           |
| 13 | 28.99          | 53 | 23.88 | 93 | 16.29 | 133 | 8.44  | 173 | 4.99           |
| 14 | 28.90          | 54 | 23.72 | 94 | 16.06 | 134 | 8.32  | 174 | 4.93           |
| 15 | 28.80          | 55 | 23.55 | 95 | 15.84 | 135 | 8.19  | 175 | 4.88           |
| 16 | 28.71          | 56 | 23.39 | 96 | 15.62 | 136 | 8.07  | 176 | 4.82           |
| 17 | 28.61          | 57 | 23 22 | 97 | 15.30 | 137 | 7 96  | 177 | 4 77           |

#### Column Charts

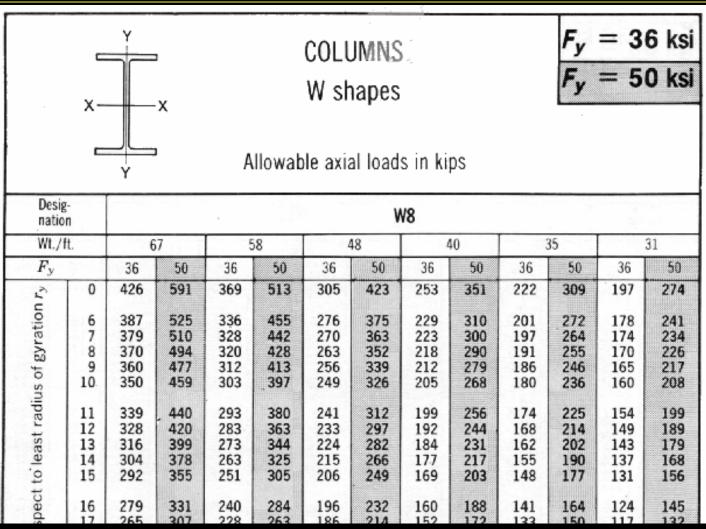

#### Wood Columns

- slenderness ratio = L/d<sub>min</sub> = L/d<sub>1</sub>
  - $-d_1 = smaller dimension$
  - $-/_e/d \le 50$  (max)

$$f_c = \frac{P}{A} \le F_c'$$

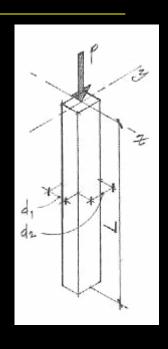

- where  $F_c^\prime$  is the allowable compressive strength parallel to the grain

#### Allowable Wood Stress

$$F_c' = F_c(C_D)(C_M)(C_t)(C_F)(C_p)$$

where:

 $F_c$  = compressive strength parallel to grain

 $C_D$  = load duration factor

 $C_M$  = wet service factor (1.0 dry)

 $C_t$  = temperature factor

 $C_F$  = size factor

 $C_p = column \ stability \ factor$ 

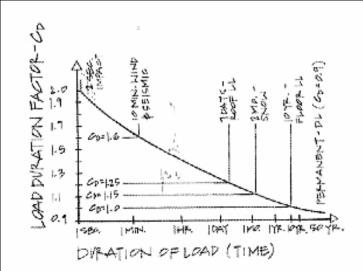

(Table 10.3)

### Strength Factors

- wood properties and load duration, C<sub>D</sub>
  - short duration
    - higher loads
  - normal duration
    - > 10 years

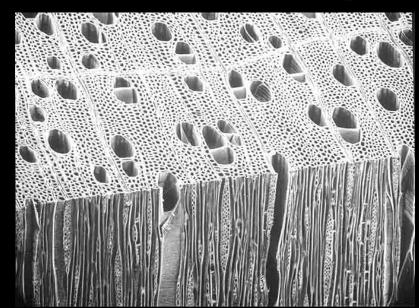

- stability,  $C_p$ 
  - combination curve tables

$$F_c' = F_c^* C_p = (F_c C_D) C_p$$

# C<sub>p</sub> Charts – Appendix A, Table 14

#### Column Stability Factor Cp

|                                                                              |                                                                                        |                                                                                        | "C                                                                           | p F                                                                                    | = C <sub>p</sub> · F <sub>c</sub>                                                      | F <sub>CE</sub> "                                                            | .30 E<br>(L/d) <sup>2</sup>                                                            | for sawn posts                                                                         | $F_{CE} = \frac{A}{(1)}$                                                     | 18 E<br>7d1) <sup>2</sup> for                                                          | Glu-Lam posts                                                                          |
|------------------------------------------------------------------------------|----------------------------------------------------------------------------------------|----------------------------------------------------------------------------------------|------------------------------------------------------------------------------|----------------------------------------------------------------------------------------|----------------------------------------------------------------------------------------|------------------------------------------------------------------------------|----------------------------------------------------------------------------------------|----------------------------------------------------------------------------------------|------------------------------------------------------------------------------|----------------------------------------------------------------------------------------|----------------------------------------------------------------------------------------|
| F <sub>CE</sub><br>Fc                                                        | Sawn<br>C <sub>p</sub>                                                                 | Glu-Lani                                                                               | F <sub>CE</sub>                                                              | Sawn<br>C <sub>p</sub>                                                                 | Glu-Lam<br>C <sub>p</sub>                                                              | For Fé                                                                       | Sawn<br>C <sub>p</sub>                                                                 | Cliu-Lam<br>C <sub>p</sub>                                                             | F <sub>CF</sub><br>Fc                                                        | Sawii<br>C <sub>p</sub>                                                                | Glu-Lam<br>C <sub>p</sub>                                                              |
| 0.00<br>0.01<br>0.02<br>0.03<br>0.04<br>0.05<br>0.06<br>0.07<br>0.08<br>0.09 | 0.000<br>0.010<br>0.020<br>0.030<br>0.040<br>0.049<br>0.059<br>0.069<br>0.079<br>0.088 | 0.000<br>0.010<br>0.020<br>0.030<br>0.040<br>0.050<br>0.060<br>0.069<br>0.079<br>0.089 | 0.60<br>0.61<br>0.62<br>0.63<br>0.64<br>0.65<br>0.66<br>0.67<br>0.68<br>0.69 | 0.500<br>0.506<br>0.512<br>0.518<br>0.524<br>0.530<br>0.536<br>0.542<br>0.548<br>0.553 | 0.538<br>0.545<br>0.552<br>0.559<br>0.566<br>0.573<br>0.580<br>0.587<br>0.593<br>0.600 | 1,20<br>1,22<br>1,24<br>1,26<br>1,28<br>1,30<br>1,32<br>1,34<br>1,36<br>1,38 | 0.750<br>0.755<br>0.760<br>0.764<br>0.769<br>0.773<br>0.777<br>0.781<br>0.785<br>0.789 | 0.822<br>0.826<br>0.831<br>0.836<br>0.840<br>0.844<br>0.848<br>0.852<br>0.855<br>0.859 | 2.40<br>2.45<br>2.50<br>2.55<br>2.60<br>2.65<br>2.70<br>2.75<br>2.80<br>2.85 | 0.894<br>0.897<br>0.899<br>0.901<br>0.904<br>0.906<br>0.908<br>0.910<br>0.912<br>0.914 | 0.940<br>0.941<br>0.943<br>0.944<br>0.946<br>0.947<br>0.949<br>0.950<br>0.951<br>0.952 |
| 0.10<br>0.11<br>0.12<br>0.13<br>0.14<br>0.15<br>0.16<br>0.17<br>0.18<br>0.19 | 0.098<br>0.107<br>0.117<br>0.126<br>0.136<br>0.145<br>0.154<br>0.164<br>0.173<br>0.182 | 0.099<br>0.109<br>0.116<br>0.128<br>0.136<br>0.147<br>0.157<br>0.167<br>0.167<br>0.176 | 0.70<br>0.71<br>0.72<br>0.73<br>0.74<br>0.75<br>0.76<br>0.77<br>0.78<br>0.79 | 0.559<br>0.564<br>0.569<br>0.575<br>0.580<br>0.585<br>0.590<br>0.595<br>0.600<br>0.605 | 0.607<br>0.513<br>0.619<br>0.626<br>0.632<br>0.638<br>0.844<br>0.650<br>0.655<br>0.661 | 1.40<br>1.42<br>1.44<br>1.46<br>1.48<br>1.50<br>1.52<br>1.54<br>1.56<br>1.58 | 0.793<br>0.796<br>0.800<br>0.603<br>0.807<br>0.810<br>0.813<br>0.816<br>0.819<br>0.822 | 0.862<br>0.865<br>0.868<br>0.871<br>0.874<br>0.877<br>0.879<br>0.882<br>0.884<br>0.887 | 2.90<br>2.95<br>3.00<br>3.05<br>3.10<br>3.15<br>3.20<br>3.25<br>3.30<br>3.35 | 0.916<br>0.917<br>0.919<br>0.920<br>0.922<br>0.923<br>0.925<br>0.926<br>0.927<br>0.929 | 0.953<br>0.954<br>0.955<br>0.956<br>0.957<br>0.958<br>0.959<br>0.960<br>0.961          |

# Column Charts - Appendix A, 12 & 13

Table 12 Allowable Column Loads—Selected Species/Sizes. (Continued)

| Eff.    |                         |         |         |          |         |         |         |         |      | 8×8    | A = 56.25 | 8×10   | A = 71.25 | 8×12 | A = 86.25 |
|---------|-------------------------|---------|---------|----------|---------|---------|---------|---------|------|--------|-----------|--------|-----------|------|-----------|
| Col.    | l/d                     | (l/d)sq | Fce     | Fce/Fc*  |         | Ср      |         | Fc(psi) |      | Pa (k) |           | Pa (k) |           | Pa   | 19        |
| Len(ft) |                         |         |         | Norm     | Snow    | Norm    | Snow    | Norm    | Snow | Norm   | Snow      | Norm   | Snow      | Norm | Snow      |
| 12      | 19.2                    | 368.64  | 1302.08 | 1.30     | 1.13    | .7731   | .7315   | 773     | 841  | 43.5   | 47.3      | 55.1   | 59.9      | 66.7 | 72.6      |
| 13      | 20.8                    | 432.64  | 1109.47 | 1.11     | 0.96    | .7258   | .6767   | 726     | 778  | 40.8   | 43.8      | 51.7   | 55.4      | 62.6 | 67.1      |
| 14      | 22.4                    | 501.76  | 956.63  | 0.96     | 0.83    | .6767   | .6235   | 677     | 717  | 38.1   | 40.3      | 48.2   | 51.1      | 58.4 | 61.8      |
| 15      | 24.00                   | 576.00  | 833.33  | 0.83     | 0.72    | .6235   | .5694   | 624     | 655  | 35.1   | 36.8      | 44.4   | 46.7      | 53.8 | 56.5      |
| 16      | 25.60                   | 655.36  | 732.42  | 0.73     | 0.64    | .5747   | .5244   | 575     | 603  | 32.3   | 33.9      | 40.9   | 43.0      | 49.6 | 52.0      |
| 17      | 27.20                   | 739.84  | 648.79  | 0.65     | 0.56    | .5303   | .4744   | 530     | 546  | 29.8   | 30.7      | 37.8   | 38.9      | 45.7 | 47.1      |
| 18      | 28.80                   | 829.44  | 578.70  | 0.58     | 0.50    | .4873   | .4336   | 487     | 499  | 27.4   | 28.0      | 34.7   | 35.5      | 42.0 | 43.0      |
| 19      | 30.40                   | 924.16  | 519.39  | 0.52     | 0.45    | .4475   | .3975   | 448     | 457  | 25.2   | 25.7      | 31.9   | 32.6      | 38.6 | 39.4      |
| 20      | 32.00                   | 1024.00 | 468.75  | 0.47     | 0.41    | .4122   | .3673   | 412     | 422  | 23.2   | 23.8      | 29.4   | 30.1      | 35.6 | 36.4      |
| 21      | 33.60                   | 1128.96 | 425.17  | 0.43     | 0.37    | .3826   | .3360   | 383     | 386  | 21.5   | 21.7      | 27.3   | 27.5      | 33.0 | 33.3      |
| 22      | 35.20                   | 1239.04 | 387.40  | 0.39     | 0.34    | .3518   | .3118   | 352     | 359  | 19.8   | 20.2      | 25.1   | 25.5      | 30.3 | 30.9      |
| 23      | 36.80                   | 1354.24 | 354.44  | 0.35     | 0.31    | .3199   | .2869   | 320     | 330  | 18.0   | 18.6      | 22.8   | 23.5      | 27.6 | 28.5      |
| 24      | 38.40                   | 1474.56 | 325.52  | 0.33     | 0.28    | .3035   | .2615   | 304     | 301  | 17.1   | 16.9      | 21.6   | 21.4      | 26.2 | 25.9      |
| 25      | 40.00                   | 1600.00 | 300.00  | 0.30     | 0.26    | .2785   | .2442   | 279     | 281  | 15.7   | 15.8      | 19.8   | 20.0      | 24.0 | 24.2      |
| 26      | 41.60                   | 1730.56 | 277.37  | 0.28     | 0.24    | .2615   | .2267   | 262     | 261  | 14.7   | 14.7      | 18.6   | 18.6      | 22.6 | 22.5      |
| 27      | 43.20                   | 1866.24 | 257.20  | 0.26     | 0.22    | .2442   | .2090   | 244     | 240  | 13.7   | 13.5      | 17.4   | 17.1      | 21.1 | 20.7      |
| 28      | 44.80                   | 2007.04 | 239.16  | 0.24     | 0.21    | .2267   | .2000   | 227     | 230  | 12.8   | 12.9      | 16.2   | 16.4      | 19.6 | 19.8      |
| 29      | 46.40                   | 2152.96 | 222.95  | 0.22     | 0.19    | .2090   | .1819   | 209     | 209  | 11.8   | 11.8      | 14.9   | 14.9      | 18.0 | 18.0      |
| 30      | 48.00                   | 2304.00 | 208.33  | 0.21     | 0.18    | .2000   | .1728   | 200     | 199  | 11.3   | 11.2      | 14.3   | 14.2      | 17.3 | 17.1      |
|         | DF-L N                  | No.1    | (P&T)   | I        | c = 100 | 0       | E = 1.6 |         |      |        |           |        |           |      |           |
|         | DF-L No.1 & Btr Dim.Lum |         | F       | c = 1500 | )       | E = 1.8 |         |         |      |        |           | 197    |           | (1)  |           |

## Procedure for Analysis

- 1. calculate L<sub>e</sub>/d<sub>min</sub>
- 2. obtain F'<sub>c</sub>

- compute 
$$F_{cE} = \frac{K_{cE}E}{\binom{L_e/d}{2}}$$
•  $K_{cE}$ =0.3 sawn  $\binom{L_e/d}{2}$ 

- $K_{cF} = 0.418 \text{ glu-lam}$
- 3. compute  $F_c^* \approx F_c C_D$
- 4. calculate  $F_{cE}/F_c^*$  and get  $C_p$  (table 14)
- 5. calculate  $F'_c = F_c^* C_r$

### Procedure for Analysis (cont'd)

- 6. compute  $P_{allowable} = F'_c \cdot A$ 
  - or find  $f_{actual} = P/A$
- 7. is  $P \le P_{allowable}$ ? (or  $f_{actual} \le F'_{c}$ ?)
  - yes: OK
  - no: overstressed & no good

### Procedure for Design

- 1. guess a size (pick a section)
- 2. calculate  $L_e/d_{min}$   $K_{cE}E$

3. obtain 
$$F'_{c}$$
  $F_{cE} = \frac{K_{cE}E}{\binom{L_{e}/d}^{2}}$ 

- $K_{cF} = 0.3 \text{ sawn}$
- $K_{cE} = 0.418 \text{ glu-lam}$
- 4. compute  $F_c^* \approx F_c C_D$
- 5. calculate  $F_{cE}/F_c^*$  and get  $C_p$  (table 14)
- 6. calculate  $F'_c = F_c^* C_p$

### Procedure for Design (cont'd)

- 6. compute  $P_{allowable} = F'_c \cdot A$ 
  - or find  $f_{actual} = P/A$
- 7. is  $P \le P_{allowable}$ ? (or  $f_{actual} \le F'_{c}$ ?)
  - yes: OK
  - no: pick a bigger section and go back to step 2.

#### LRFD design

limit states for failure

$$P_u \leq \phi_c P_n$$

$$\phi_{c} = 0.85$$

$$\phi_c = 0.85 \quad P_n = F_{cr} A_g$$

1. yielding

$$\lambda_c \leq 1.5$$

2. buckling

$$\lambda_c > 1.5$$

$$\lambda_c = \frac{KI}{r\pi} \sqrt{\frac{F_y}{E}} \qquad L_e/r$$

 $\lambda_c$  – column slenderness parameter

A<sub>a</sub> - gross area

#### Compact Sections

- flanges continuously connected to the web or webs and width-thickness rations < limiting values</li>
  - no local buckling of flange or web

$$- for \quad \lambda_c \le 1.5 \qquad F_{cr} = \left[0.658^{\lambda_c^2}\right] F_{cr}$$

$$- for \quad \lambda_c > 1.5 \qquad F_{cr} = \left[\frac{0.877}{2}\right] F_{cr}$$

## Column Charts

F<sub>y</sub> = 50 ksi φ<sub>c</sub>P<sub>n</sub> = 0.85 F<sub>Cr</sub> A<sub>g</sub> Table 4-2 (cont.). W-Shapes Design Strength in Axial Compression,  $\phi_c P_a$ , kips

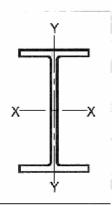

| Chono |                                 | -    |      |      |     |     | $\text{W12}\times$ |             |     |     |     |     |  |
|-------|---------------------------------|------|------|------|-----|-----|--------------------|-------------|-----|-----|-----|-----|--|
| 31    | Shape  0 6 7 8 9 10 11 12 13 14 | 106  | 96   | 87   | 79  | 72  | 65††               | 58          | 53  | 50  | 45  | 40  |  |
|       | 0                               | 1330 | 1200 | 1090 | 986 | 897 | 812                | 723         | 663 | 621 | 557 | 497 |  |
|       | 6                               | 1280 | 1150 | 1050 | 947 | 861 | 779                | 680         | 623 | 562 | 504 | 450 |  |
|       | 7                               | 1260 | 1140 | 1030 | 933 | 848 | 767                | 666         | 610 | 543 | 486 | 434 |  |
|       | 8                               | 1240 | 1120 | 1010 | 917 | 834 | 754                | 649         | 594 | 521 | 466 | 416 |  |
|       | 9                               | 1210 | 1100 | 994  | 900 | 818 | 739                | 631         | 577 | 497 | 445 | 396 |  |
|       | 10                              | 1190 | 1070 | 973  | 880 | 800 | 723                | 61 <b>1</b> | 559 | 472 | 422 | 376 |  |
| yrati | <b>1</b> 1                      | 1160 | 1050 | 950  | 860 | 781 | 706                | 590         | 539 | 445 | 398 | 354 |  |
|       | 12                              | 1130 | 1020 | 926  | 838 | 761 | 687                | 568         | 518 | 418 | 374 | 332 |  |
|       | 13                              | 1100 | 995  | 901  | 814 | 740 | 668                | 545         | 496 | 390 | 349 | 310 |  |
| i g   | 14                              | 1070 | 966  | 874  | 790 | 717 | 647                | 521         | 474 | 363 | 324 | 287 |  |